## Mythtv documentation pdf

Mythty documentation pdf

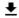

**DOWNLOAD!** 

DIRECT DOWNLOAD!

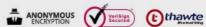

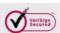

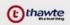

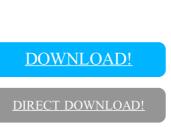